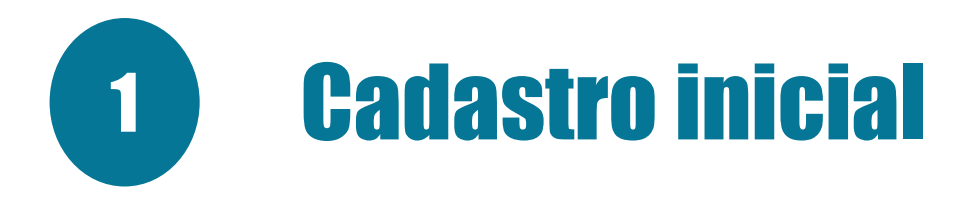

- Os candidatos nomeados deverão ler o EDITAL SEGER Nº 17/2023 de CHAMADA PARA POSSE DOS CANDIDATOS NOMEADOS NO CONCURSO SEGER no qual constam informações e orientações necessárias.
- Acessar o endereço eletrônico <https://acessocidadao.es.gov.br/> e habilitar a conta conforme especificado no item 2 do referido edital.

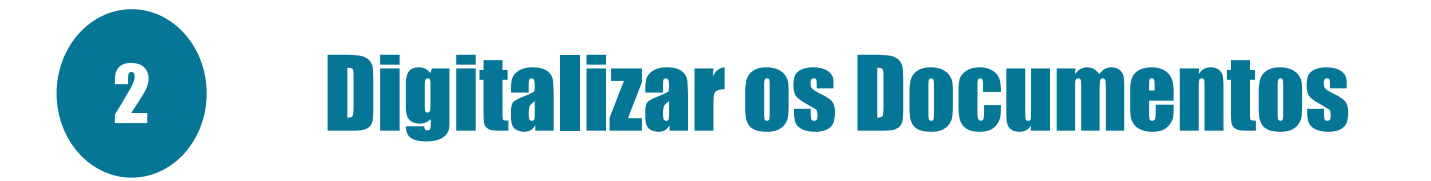

 O candidato deverá reunir e digitalizar os documentos em conformidade com a área de formação constante nos itens 3.2, 3.3, 3.4 e 3.5 do edital de chamada de posse e encaminhá-los via sistema E-Docs (https://e-docs.es.gov.br/).

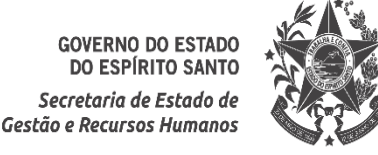

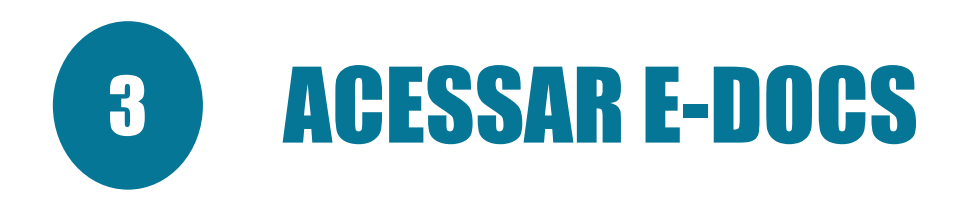

## > Acessar o link do E-DOCS: HTTPS://E-DOCS.ES.GOV.BR/

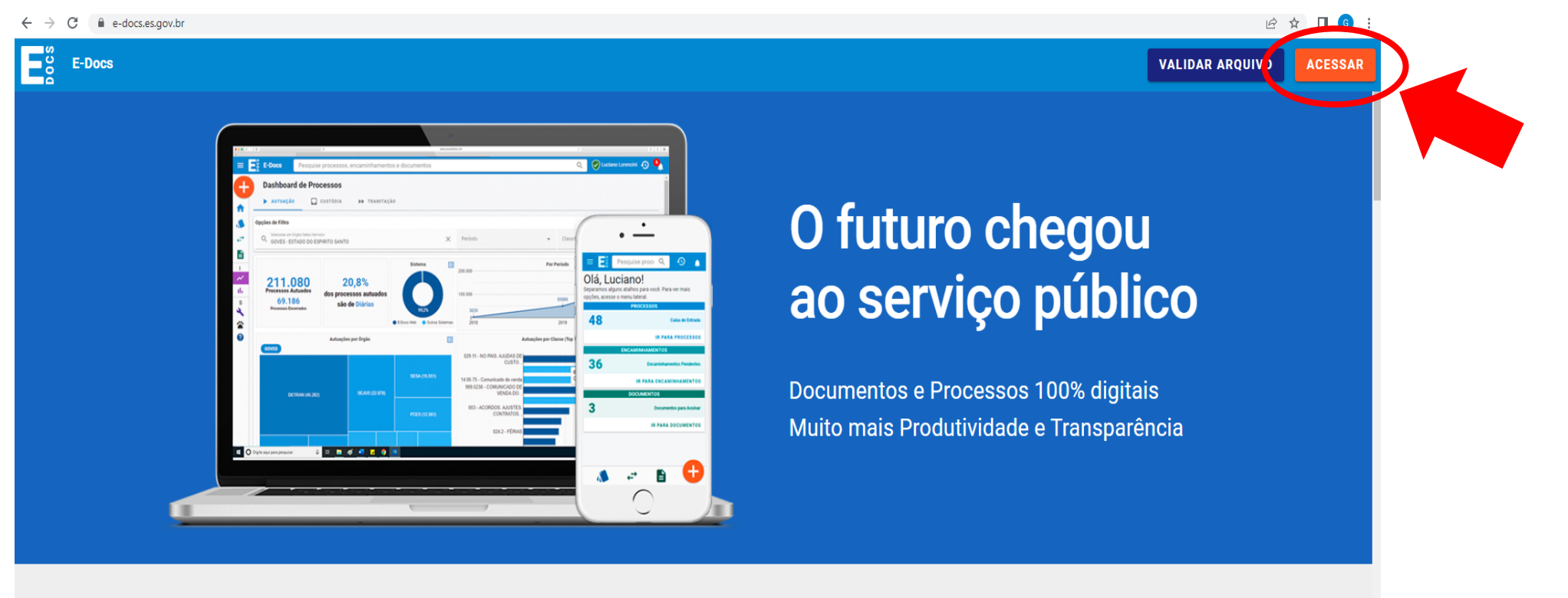

#### **Agilidade**

## Toda tramitação chega na hora ao

destinatário. Sem malotes, sem intermediários, sem atrasos.

Todos os dados de tramitação (remetentes, destinatários, datas) são públicos para a sociedade.

**Transparência** 

**Teletrabalho** 

mais barreiras físicas.

#### Serviços à População

Leve seu time para outro patamar: O E-Docs facilita os órgãos a prestar trabalho remoto, descentralizado, em serviços de forma digital, sem a home office... Com o E-Docs não existem necessidade do cidadão se deslocar e sem uso de papel.

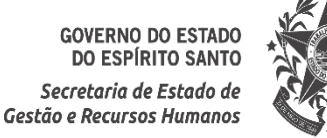

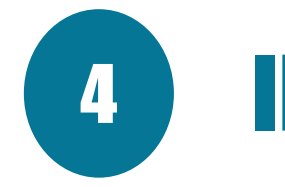

# **INICIAR UM ENCAMINHAMENTO**

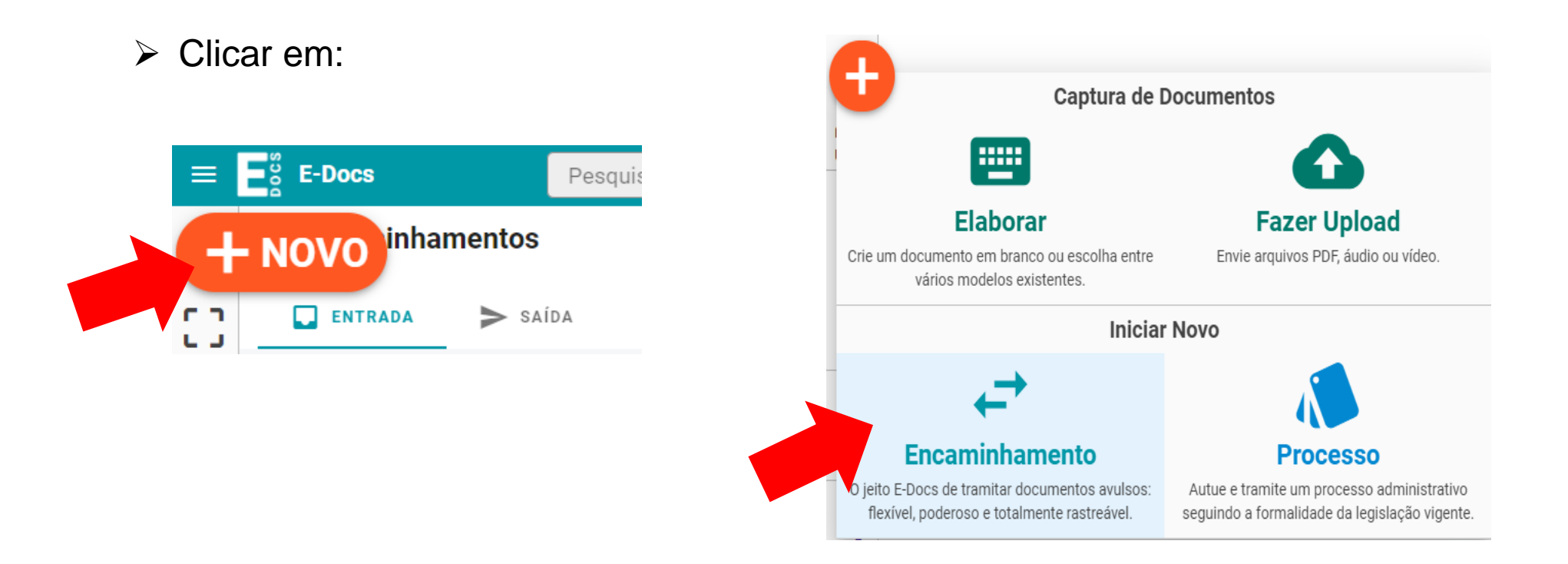

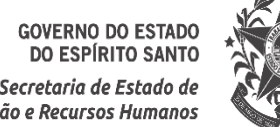

Secretaria de Estado de Gestão e Recursos Humanos

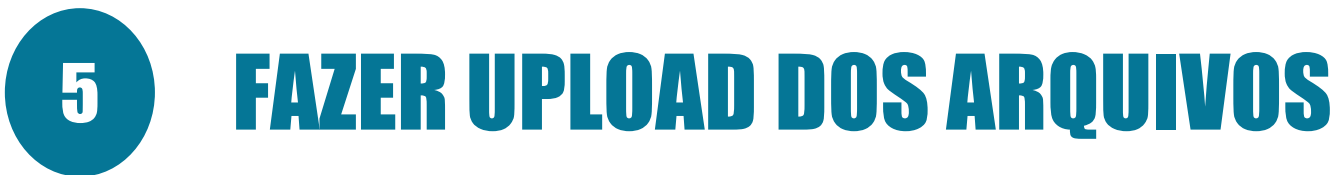

## $\triangleright$  Clicar em:

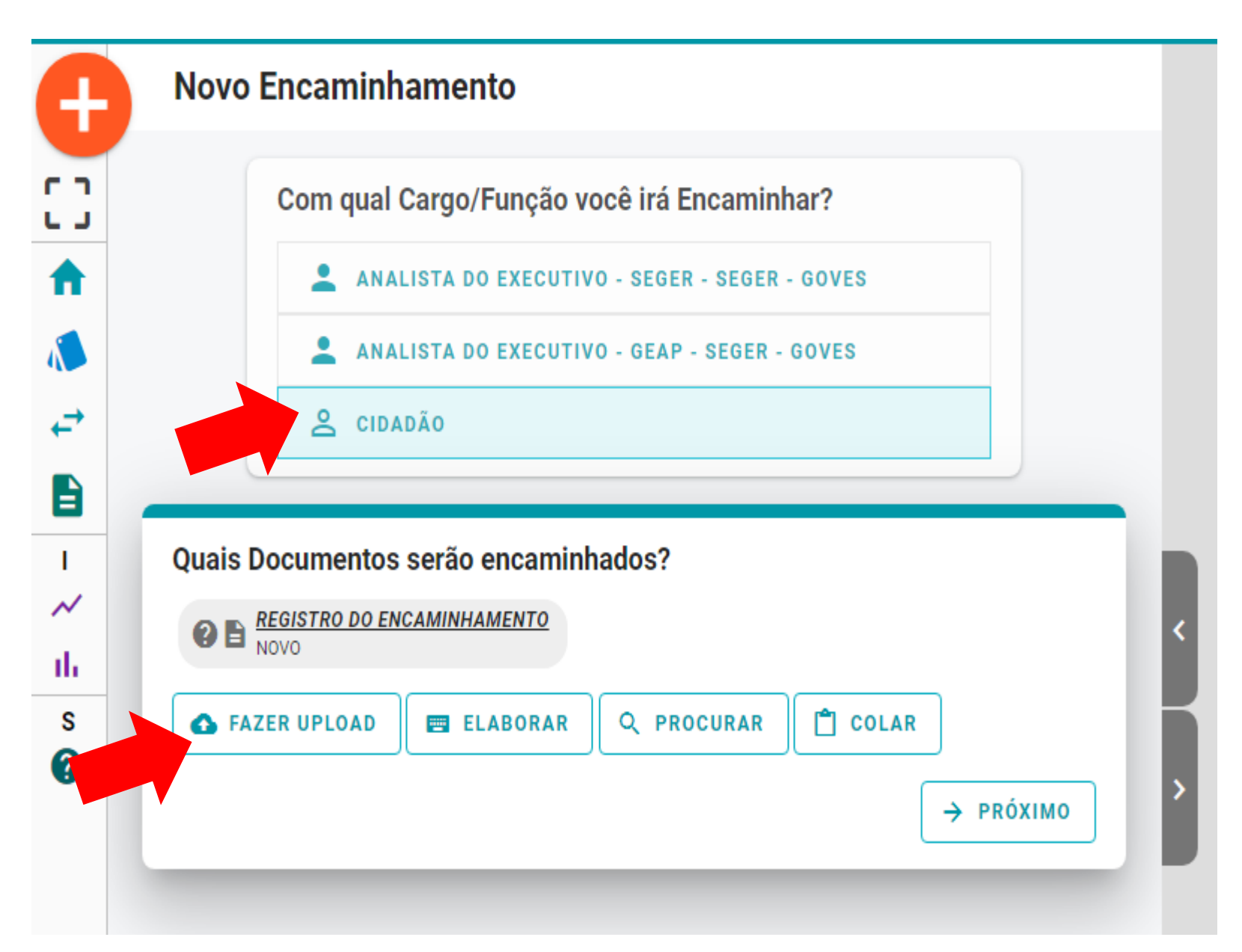

**GOVERNO DO ESTADO** DO ESPÍRITO SANTO Secretaria de Estado de Gestão e Recursos Humano:

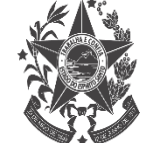

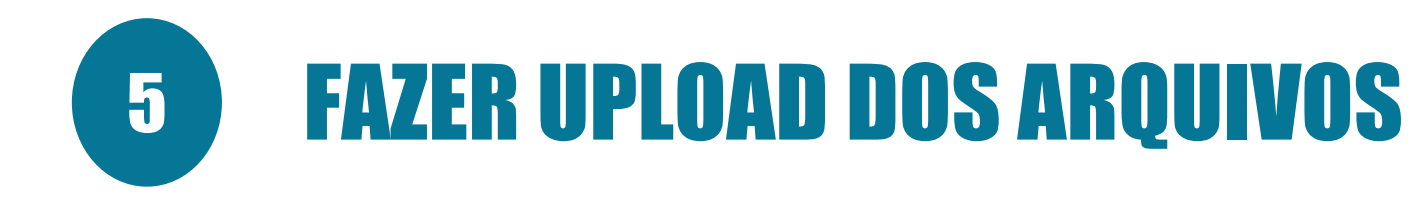

### **► Clicar em:**

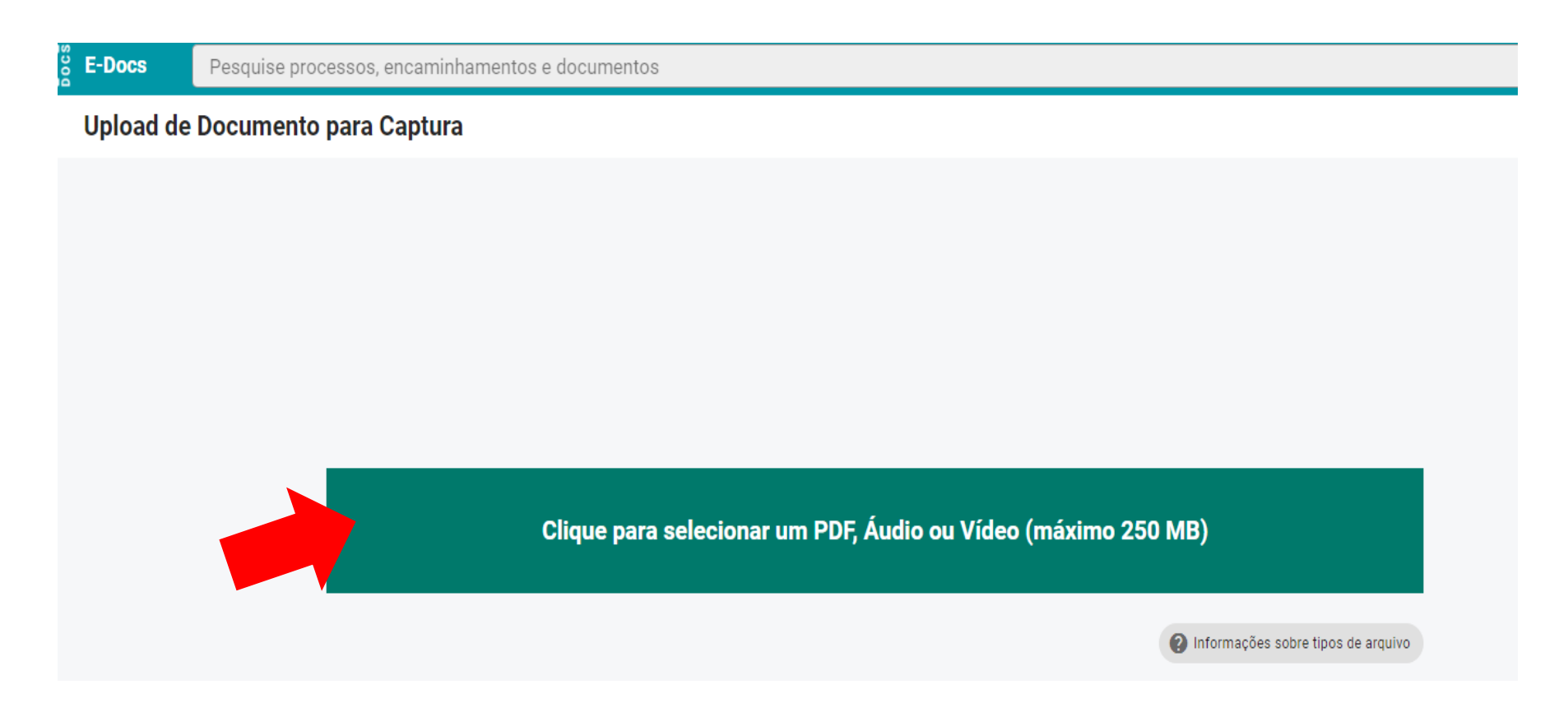

Fazer upload das 04 (quatro) documentações de acordo com as recomendações do item 4.1

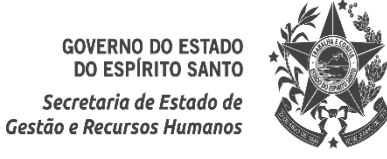

# **DOCUMENTAÇÃO PESSOAL (conforme item 3.2)** 6

 $\triangleright$  Clicar em:

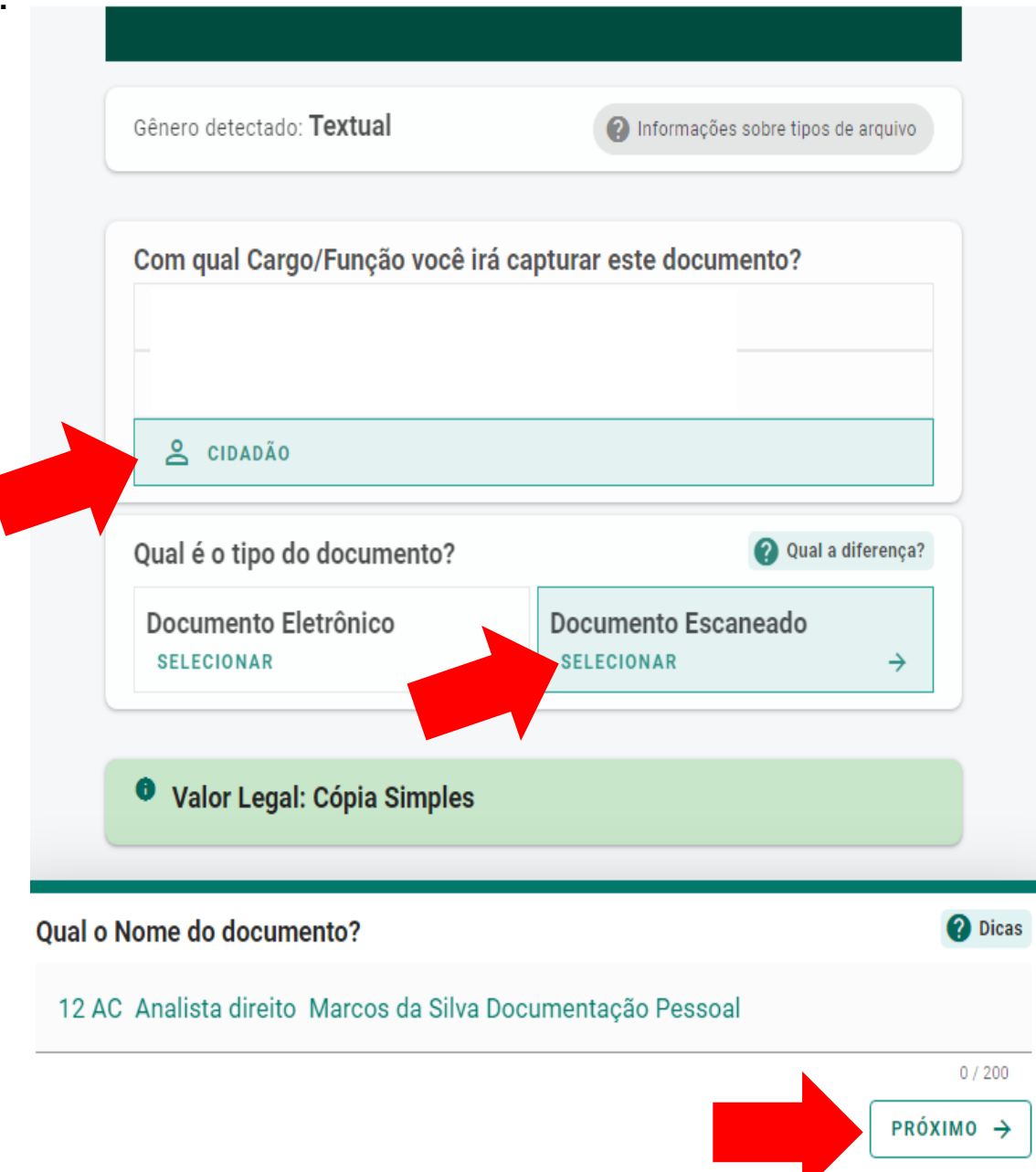

**GOVERNO DO ESTAD** DO ESPÍRITO SANT Secretaria de Estado de Gestão e Recursos Humano:

# 6 DOCUMENTAÇÃO PESSOAL (conforme item 3.2)

## Selecione as opções Limitar acesso e Informação Pessoal

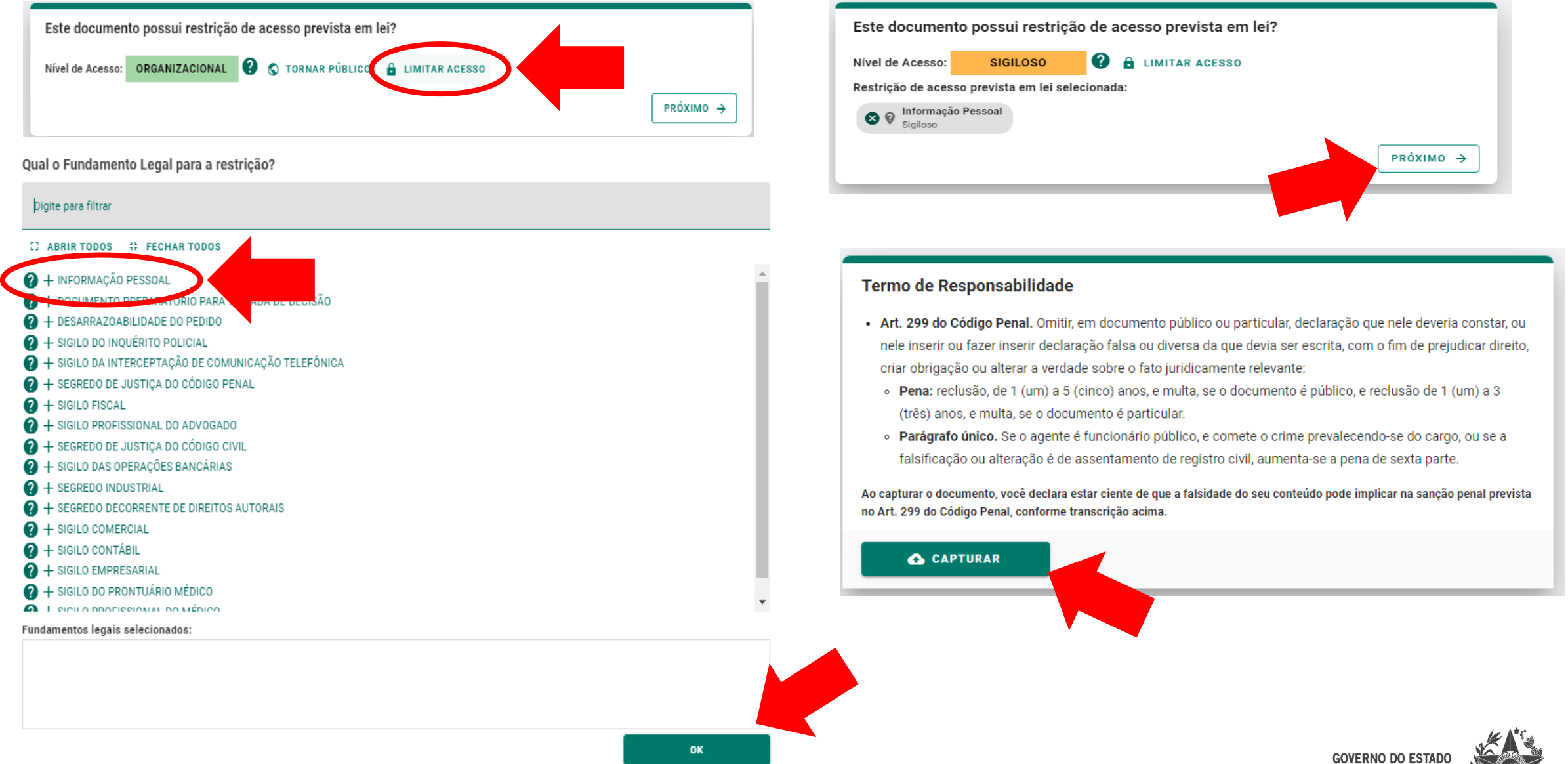

## **DOCUMENTAÇÃO REFERENTE ÀS CERTIDÕES E DECLARAÇÕES**  $\overline{\mathbf{z}}$ **Conforme item 3.31**

 $\triangleright$  Clicar em:

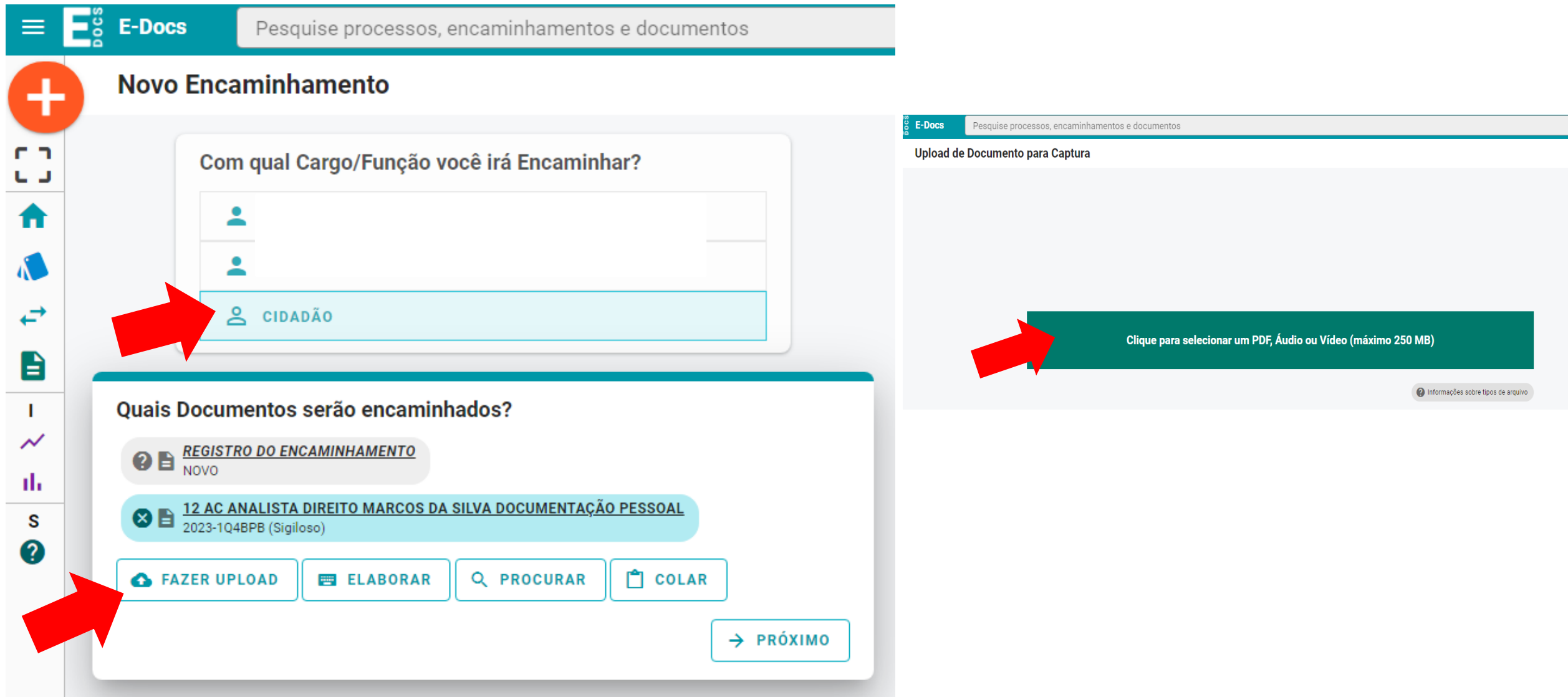

## **DOCUMENTAÇÃO REFERENTE ÀS CERTIDÕES E DECLARAÇÕES**  $\overline{\mathbf{1}}$ **Conforme item 3.31**

Este documento possui restrição de acesso prevista em lei?

Gestão e Recursos Humano:

Clicar em:  $\blacktriangleright$ 

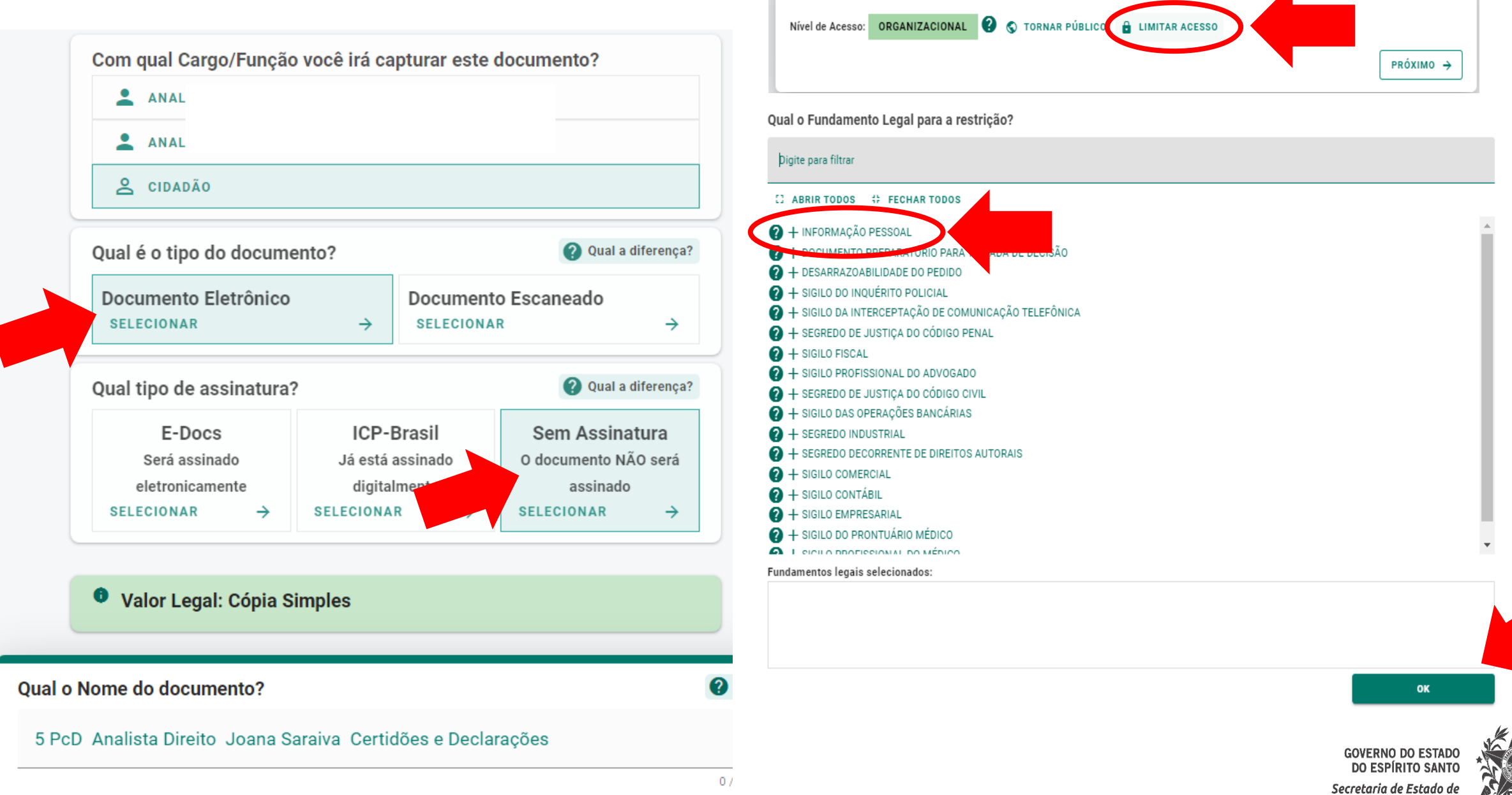

## **DOCUMENTAÇÃO REFERENTE ÀS CERTIDÕES E DECLARAÇÕES**  $\overline{\boldsymbol{I}}$ **Conforme item 3.31**

> Clicar em:

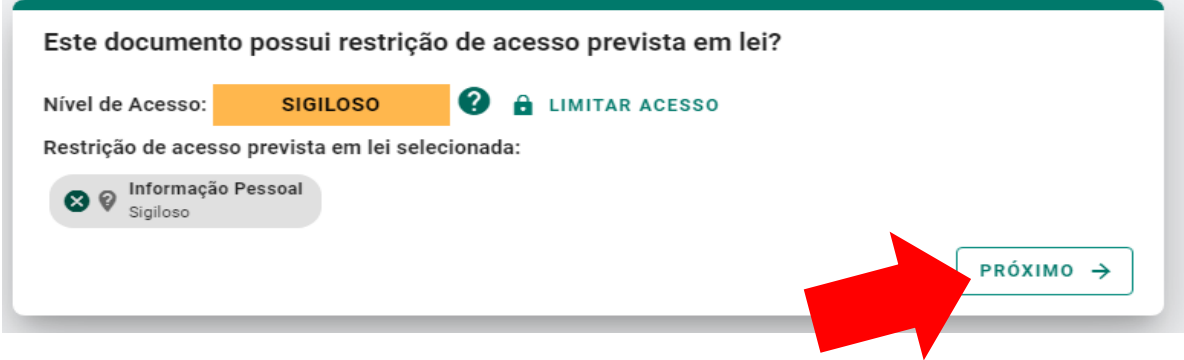

#### Termo de Responsabilidade

- · Art. 299 do Código Penal. Omitir, em documento público ou particular, declaração que nele deveria constar, ou nele inserir ou fazer inserir declaração falsa ou diversa da que devia ser escrita, com o fim de prejudicar direito, criar obrigação ou alterar a verdade sobre o fato juridicamente relevante:
	- · Pena: reclusão, de 1 (um) a 5 (cinco) anos, e multa, se o documento é público, e reclusão de 1 (um) a 3 (três) anos, e multa, se o documento é particular.
	- · Parágrafo único. Se o agente é funcionário público, e comete o crime prevalecendo-se do cargo, ou se a falsificação ou alteração é de assentamento de registro civil, aumenta-se a pena de sexta parte.

Ao capturar o documento, você declara estar ciente de que a falsidade do seu conteúdo pode implicar na sanção penal prevista no Art. 299 do Código Penal, conforme transcrição acima.

#### **& CAPTURAR**

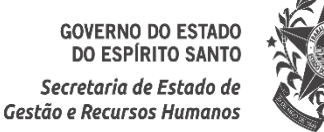

## **FORMULÁRIO PARA POSSE - DADOS E DECLARAÇÕES (conforme** 8 **item 3.4)**

 $\triangleright$  Clicar em:

### **Novo Encaminhamento**

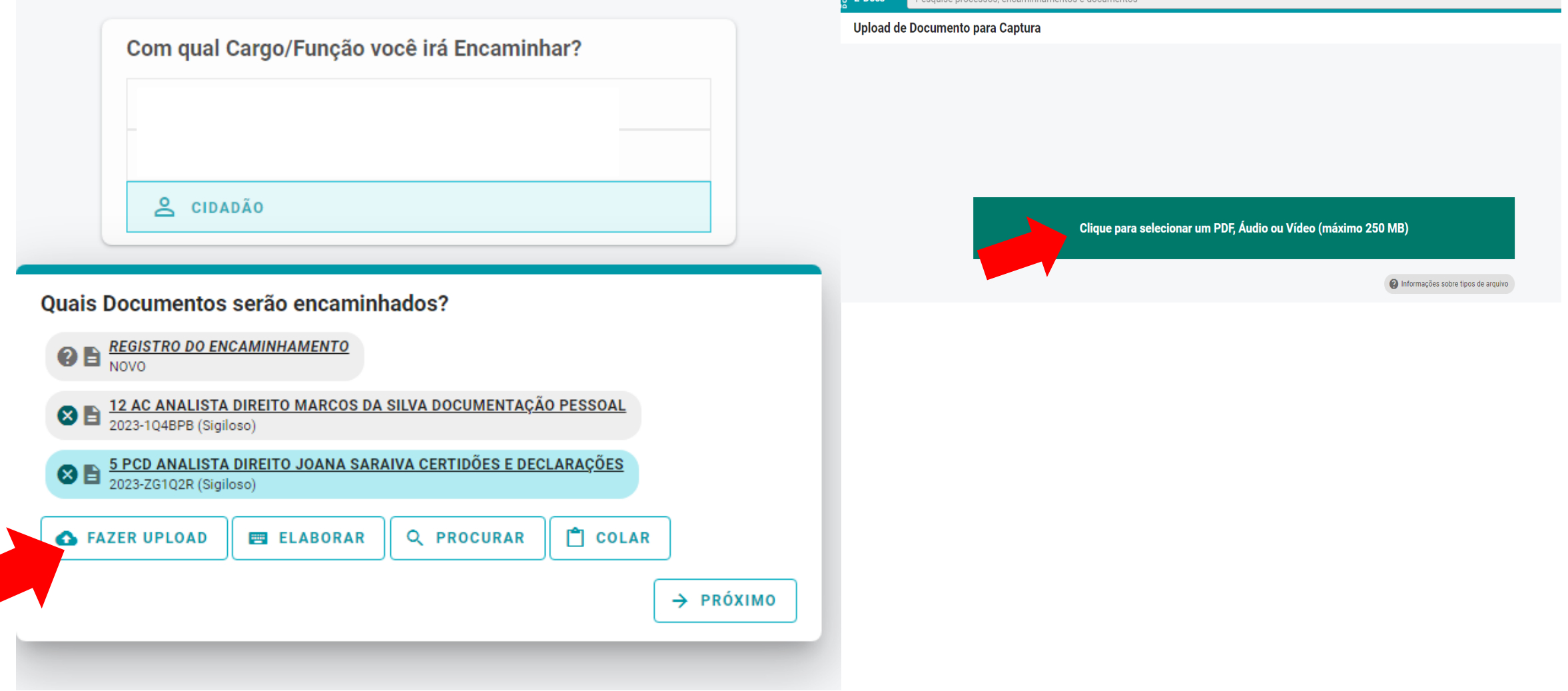

## **FORMULÁRIO PARA POSSE - DADOS E DECLARAÇÕES (conforme** 8 **item 3.4)**

? ।

#### $\triangleright$  Clicar em:

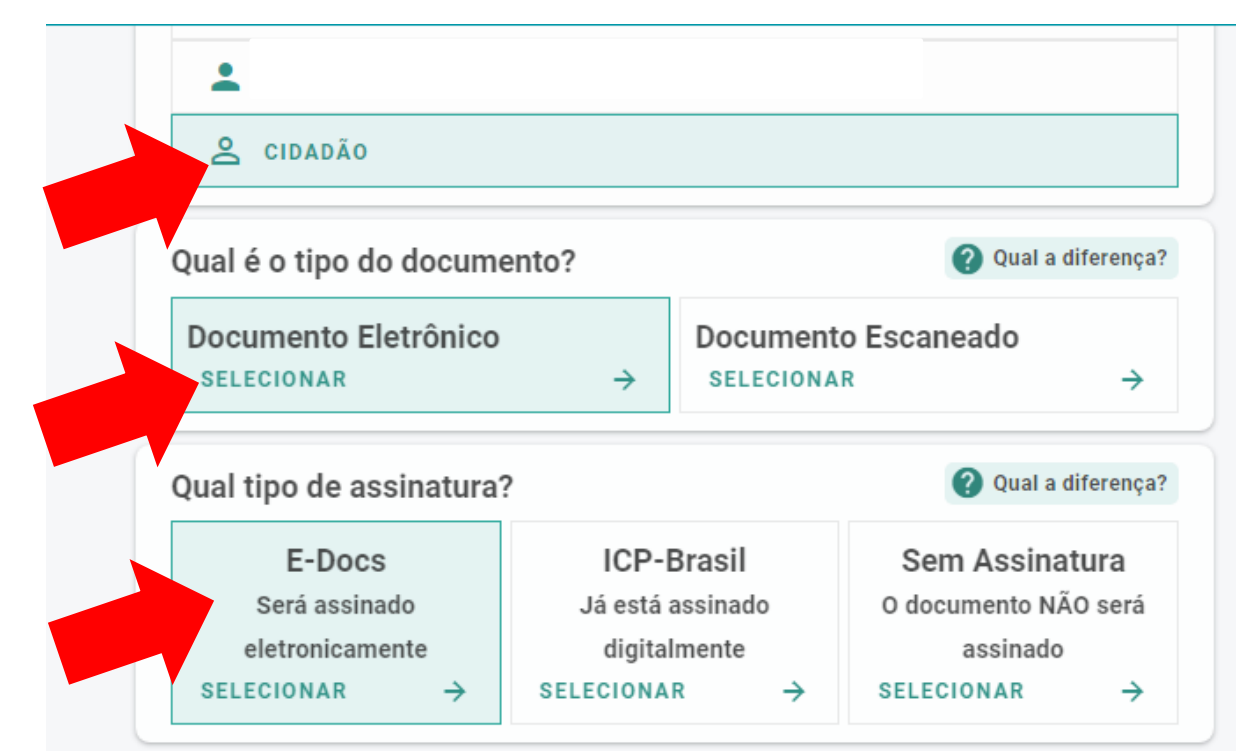

#### **Valor Legal: Original**

Este documento possui valor ORIGINAL para o Poder Executivo Estadual nas relações do Estado com o cidadão em âmbito administrativo, na forma do art. 10 (Decreto nº 4410-R, de 18/04/2019).

NOTA: Como o documento será assinado eletronicamente via E-Docs, ele precisa também receber uma classe.

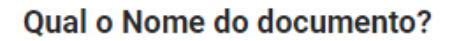

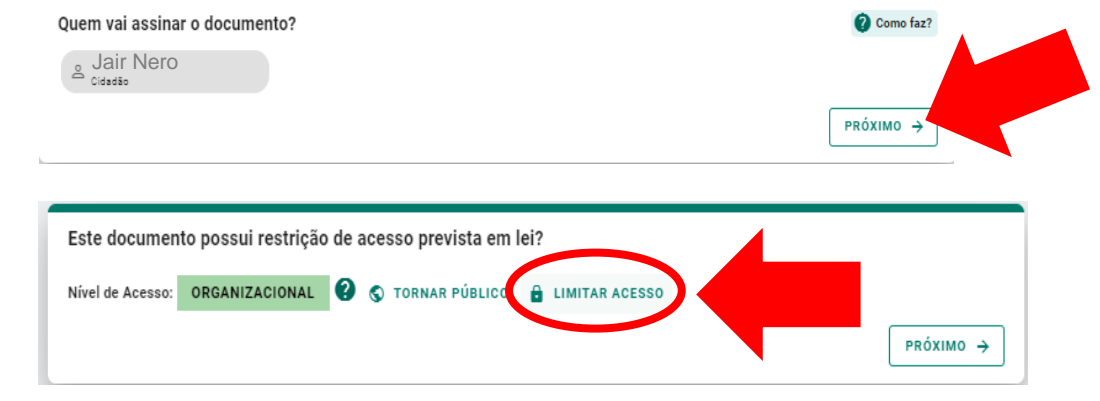

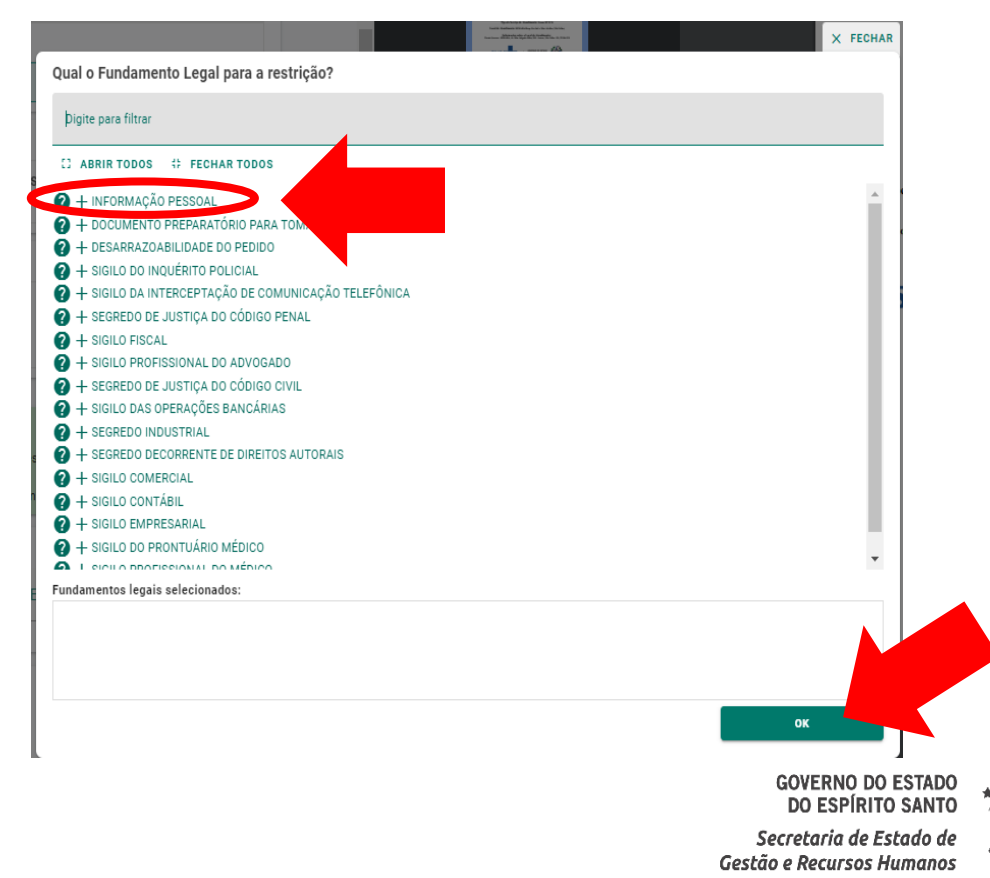

## **FORMULÁRIO PARA POSSE - DADOS E DECLARAÇÕES (conforme** 8 **item 3.4)**

### $\triangleright$  Clicar em:

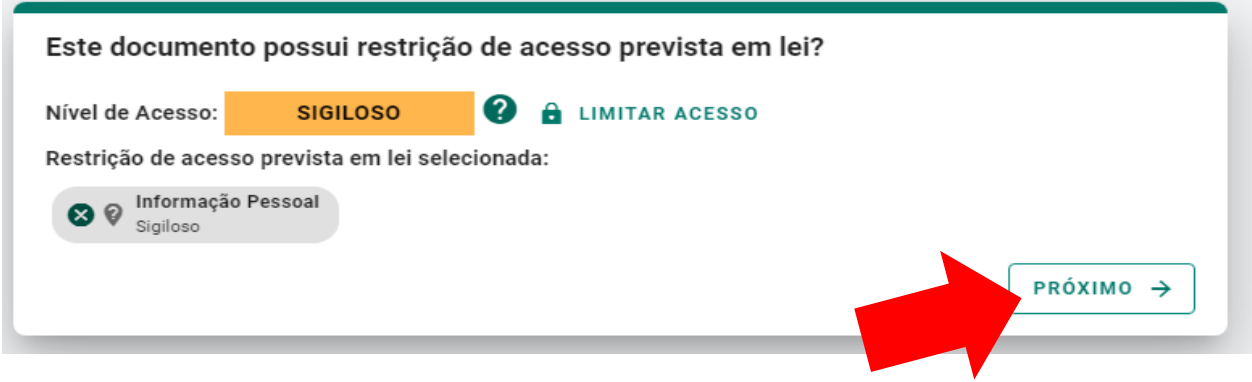

#### Termo de Responsabilidade

- · Art. 299 do Código Penal. Omitir, em documento público ou particular, declaração que nele deveria constar, ou nele inserir ou fazer inserir declaração falsa ou diversa da que devia ser escrita, com o fim de prejudicar direito, criar obrigação ou alterar a verdade sobre o fato juridicamente relevante:
	- · Pena: reclusão, de 1 (um) a 5 (cinco) anos, e multa, se o documento é público, e reclusão de 1 (um) a 3 (três) anos, e multa, se o documento é particular.
	- · Parágrafo único. Se o agente é funcionário público, e comete o crime prevalecendo-se do cargo, ou se a falsificação ou alteração é de assentamento de registro civil, aumenta-se a pena de sexta parte.

Ao capturar o documento, você declara estar ciente de que a falsidade do seu conteúdo pode implicar na sanção penal prevista no Art. 299 do Código Penal, conforme transcrição acima.

#### **CAPTURAR**

**GOVERNO DO ESTADO** DO ESPÍRITO SANT Secretaria de Estado d Gestão e Recursos Humano

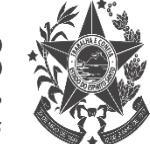

## **DOCUMENTAÇÃO REFERENTE AOS REQUISITOS DO CARGO** 9 **Conforme item 3.51**

 $\triangleright$  Clicar em:

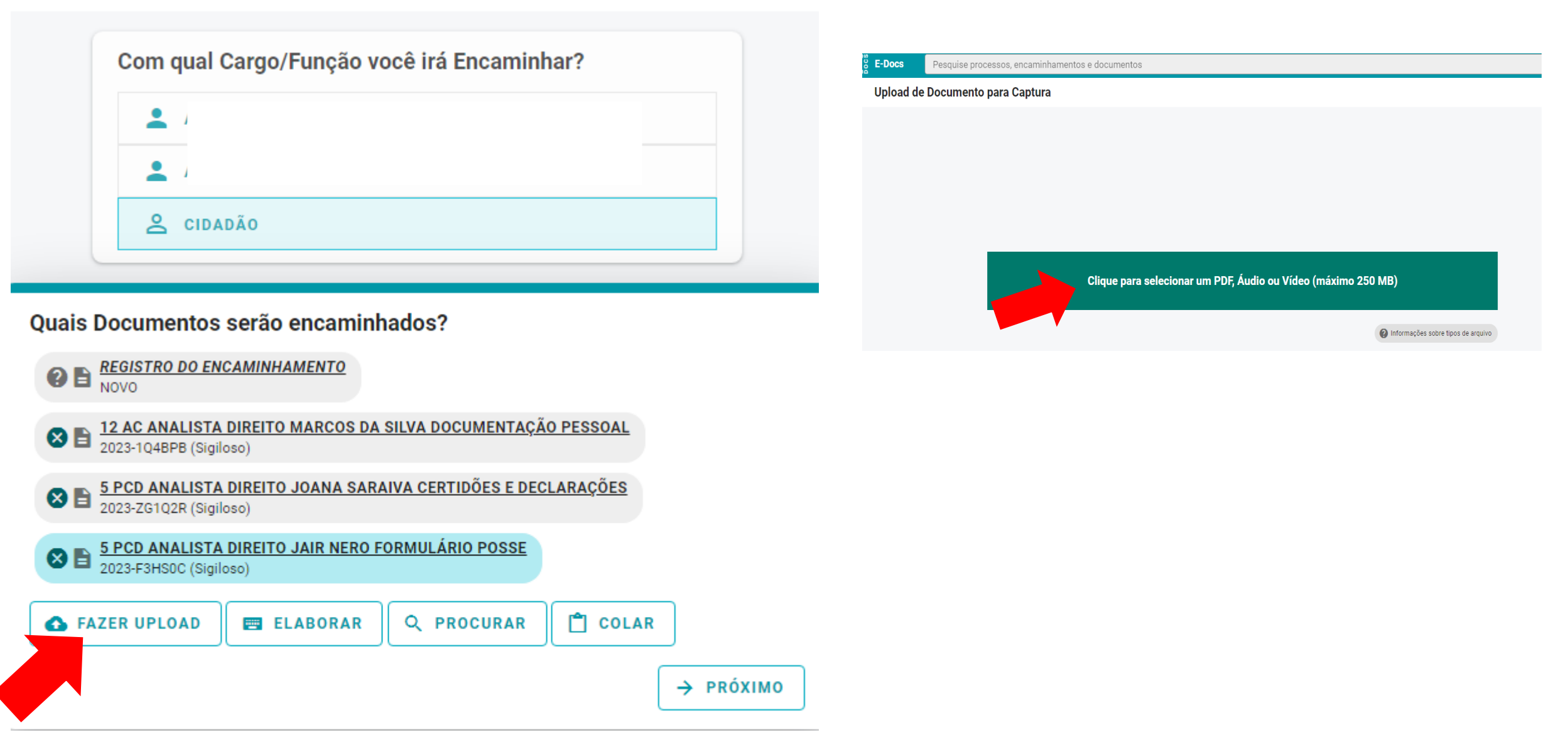

## **DOCUMENTAÇÃO REFERENTE AOS REQUISITOS DO CARGO** 9 **Conforme item 3.51**

### $\triangleright$  Clicar em:

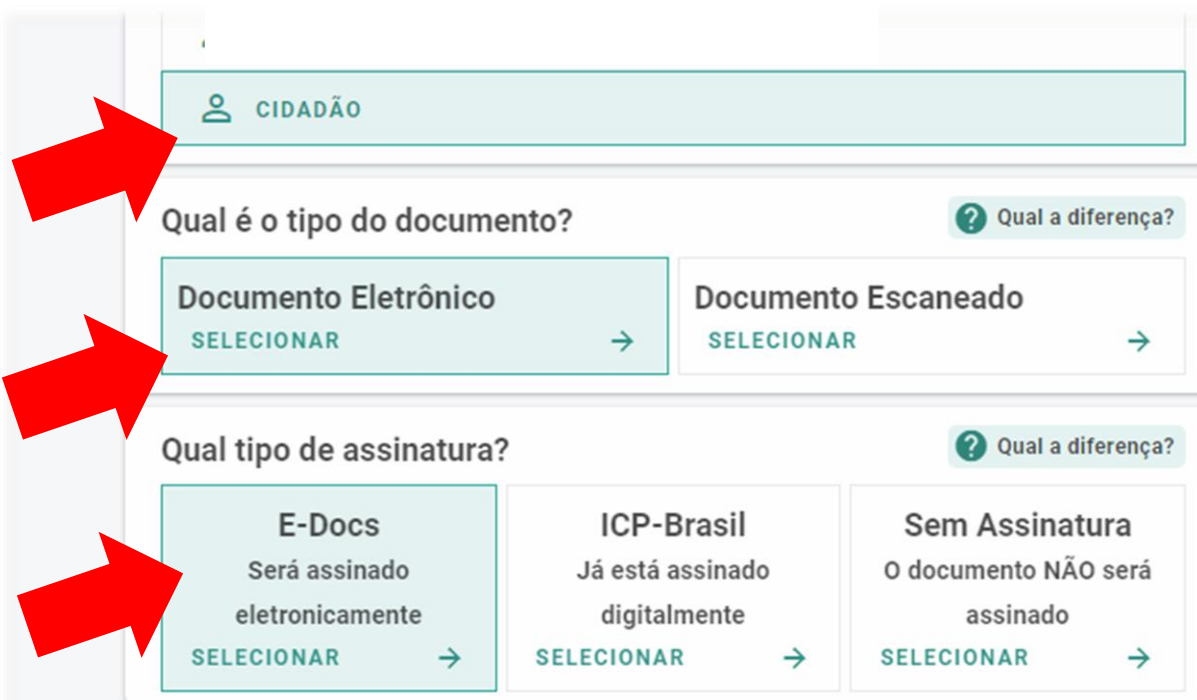

#### **Valor Legal: Original**  $\bullet$

Este documento possui valor ORIGINAL para o Poder Executivo Estadual nas relações do Estado com o cidadão em âmbito administrativo, na forma do art. 10 (Decreto nº 4410-R, de 18/04/2019).

NOTA: Como o documento será assinado eletronicamente via E-Docs, ele precisa também receber uma classe.

#### **Oual o Nome do documento?**

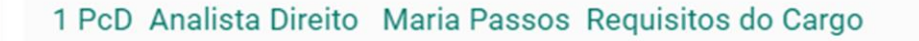

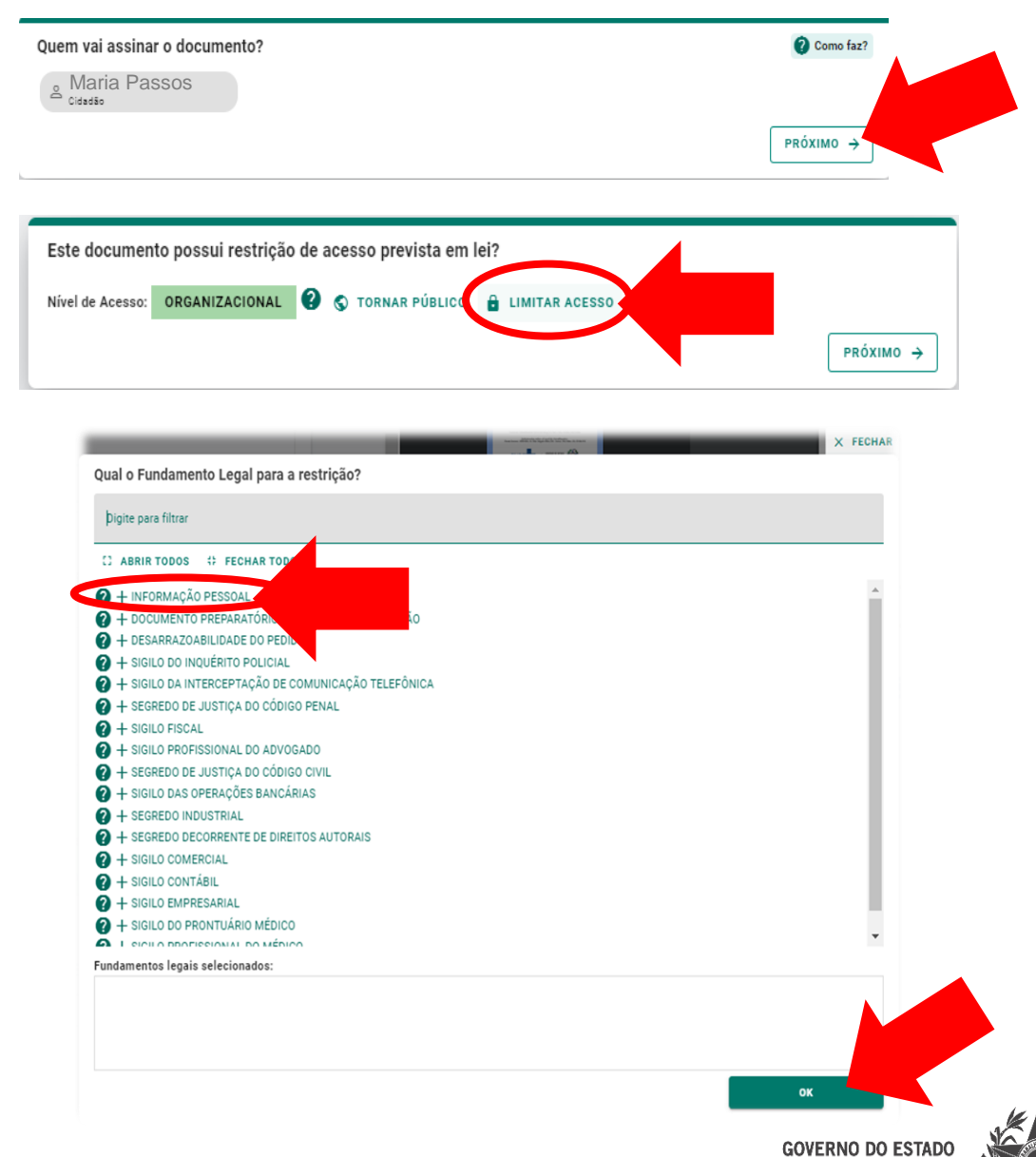

DO ESPÍRITO SANTO Secretaria de Estado de Gestão e Recursos Humanos

## **DOCUMENTAÇÃO REFERENTE AOS REQUISITOS DO CARGO** 9 **Conforme item 3.51**

 $\triangleright$  Clicar em:

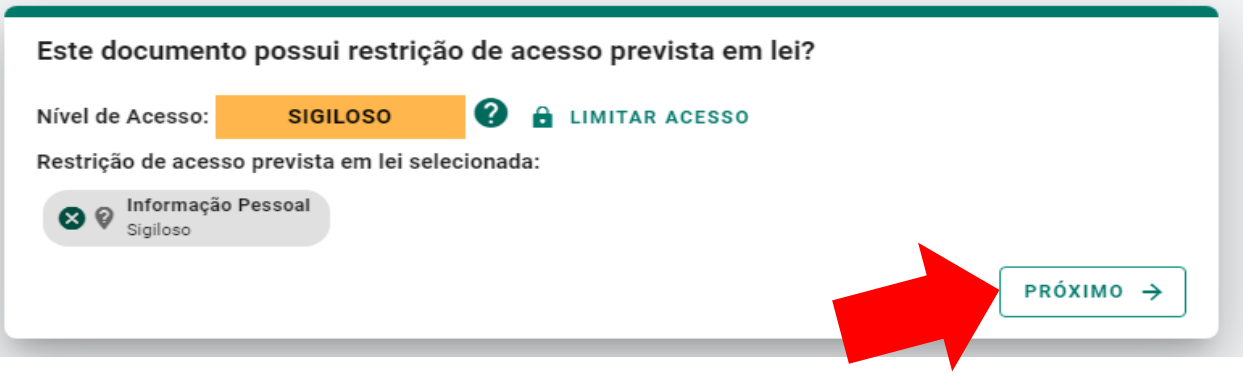

#### Termo de Responsabilidade · Art. 299 do Código Penal. Omitir, em documento público ou particular, declaração que nele deveria constar, ou nele inserir ou fazer inserir declaração falsa ou diversa da que devia ser escrita, com o fim de prejudicar direito, criar obrigação ou alterar a verdade sobre o fato juridicamente relevante: · Pena: reclusão, de 1 (um) a 5 (cinco) anos, e multa, se o documento é público, e reclusão de 1 (um) a 3 (três) anos, e multa, se o documento é particular.

· Parágrafo único. Se o agente é funcionário público, e comete o crime prevalecendo-se do cargo, ou se a falsificação ou alteração é de assentamento de registro civil, aumenta-se a pena de sexta parte.

Ao capturar o documento, você declara estar ciente de que a falsidade do seu conteúdo pode implicar na sanção penal prevista no Art. 299 do Código Penal, conforme transcrição acima.

**& CAPTURAR** 

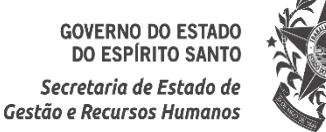

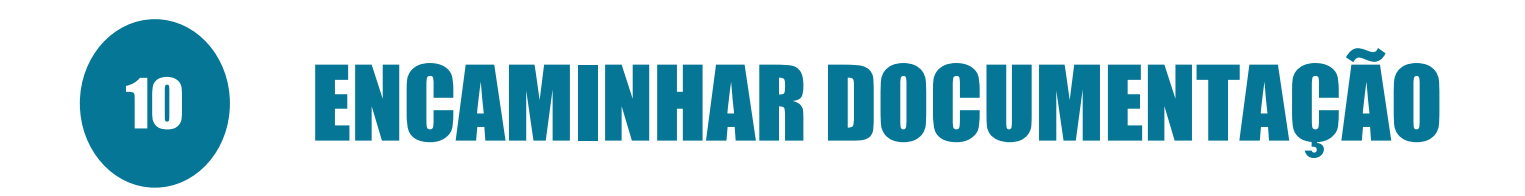

> Clicar em PRÓXIMO e depois em PROCURAR:

#### **Novo Encaminhamento**

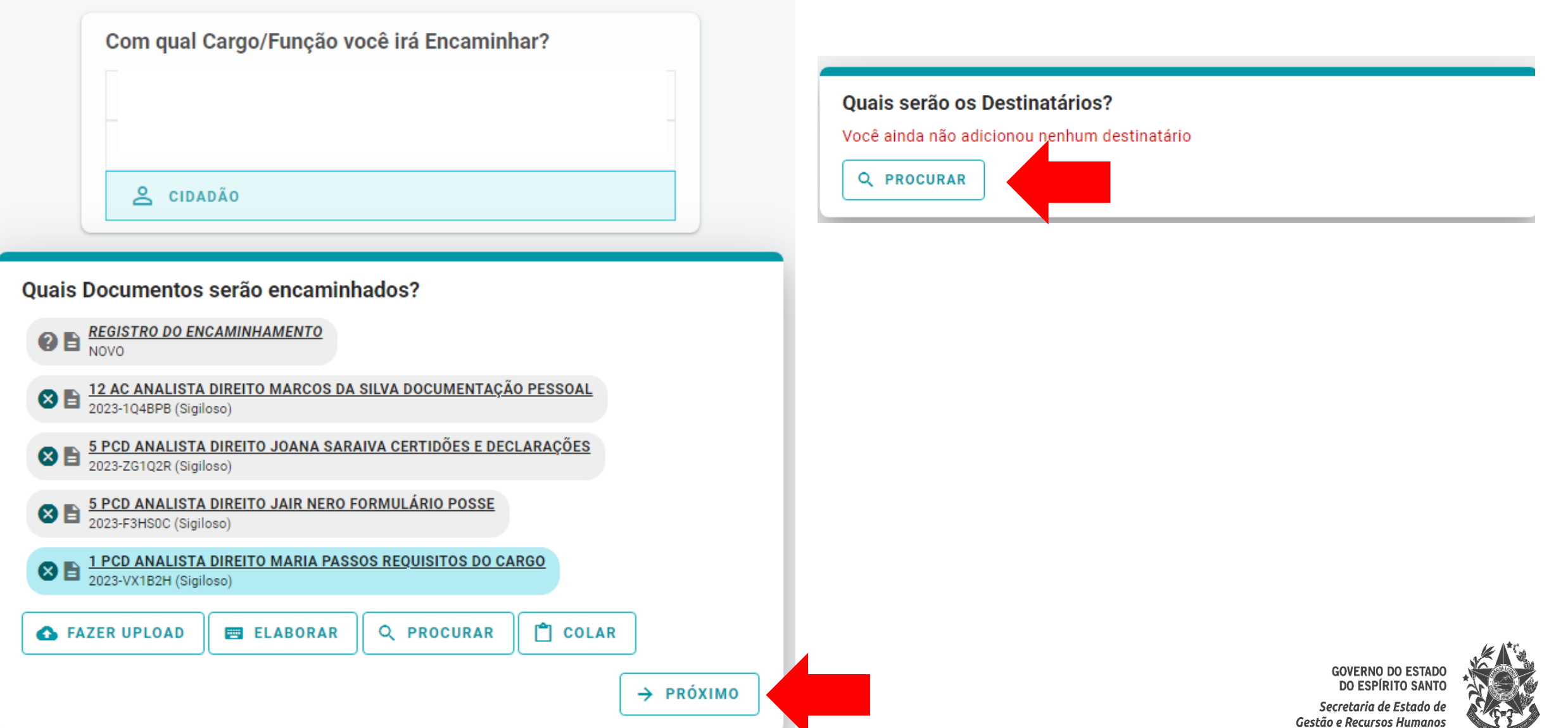

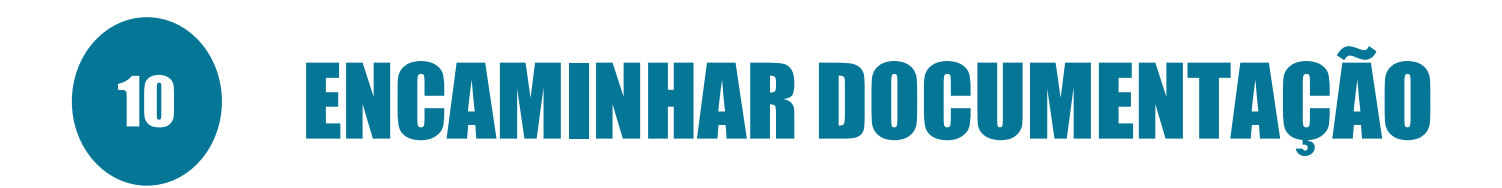

 $\triangleright$  Clicar em:

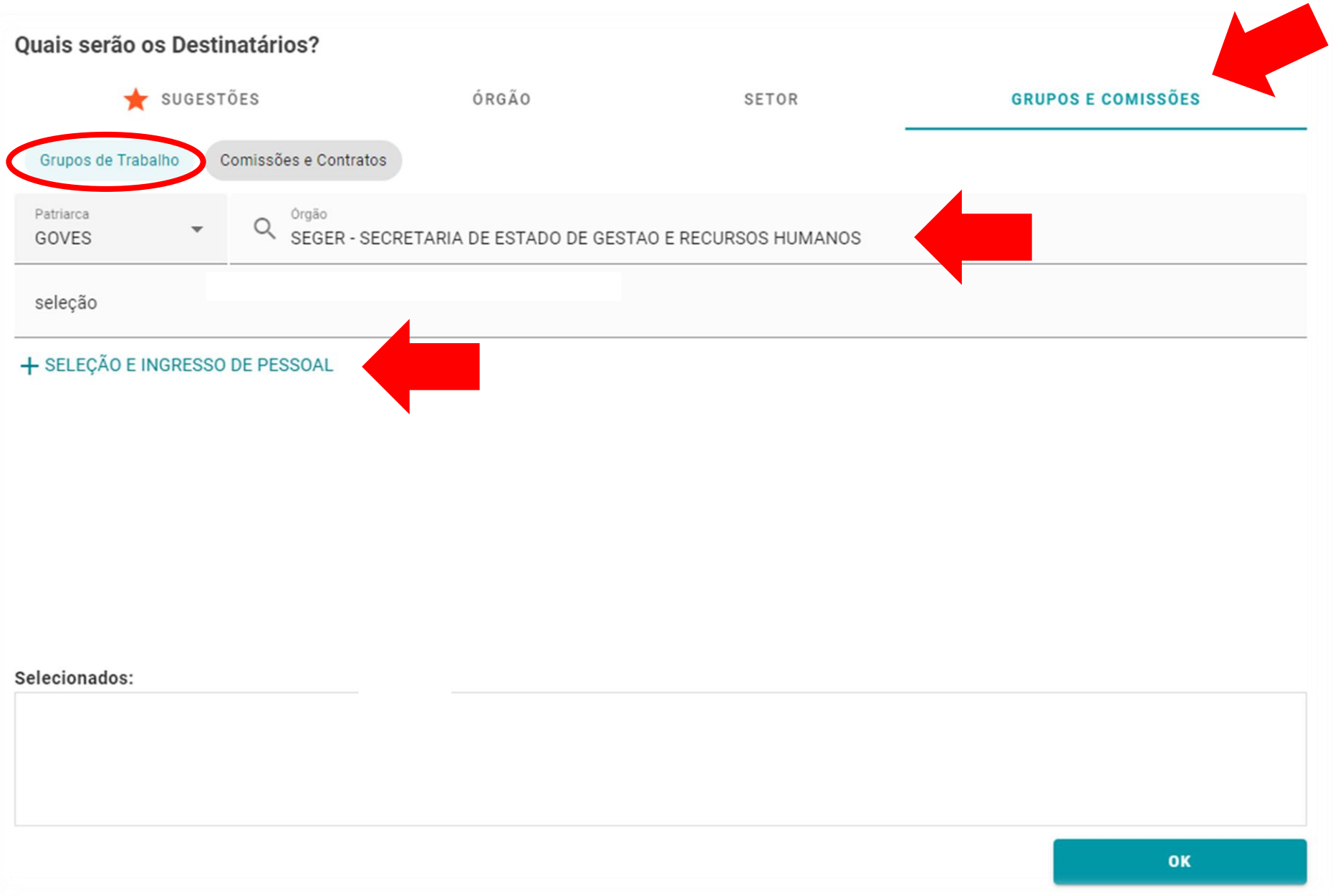

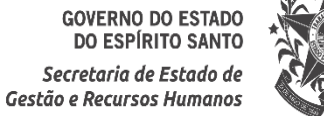

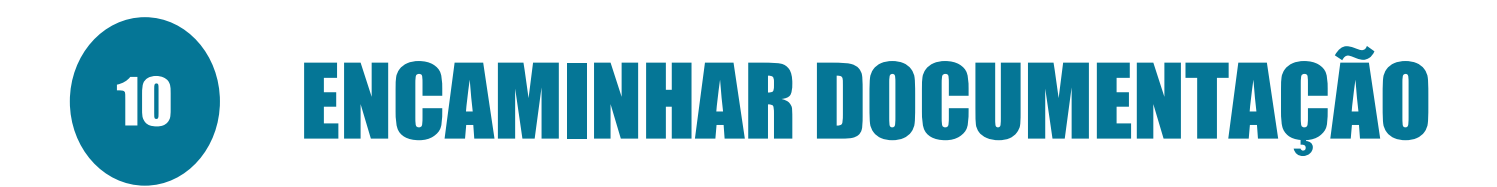

## > Clicar em PRÓXIMO:

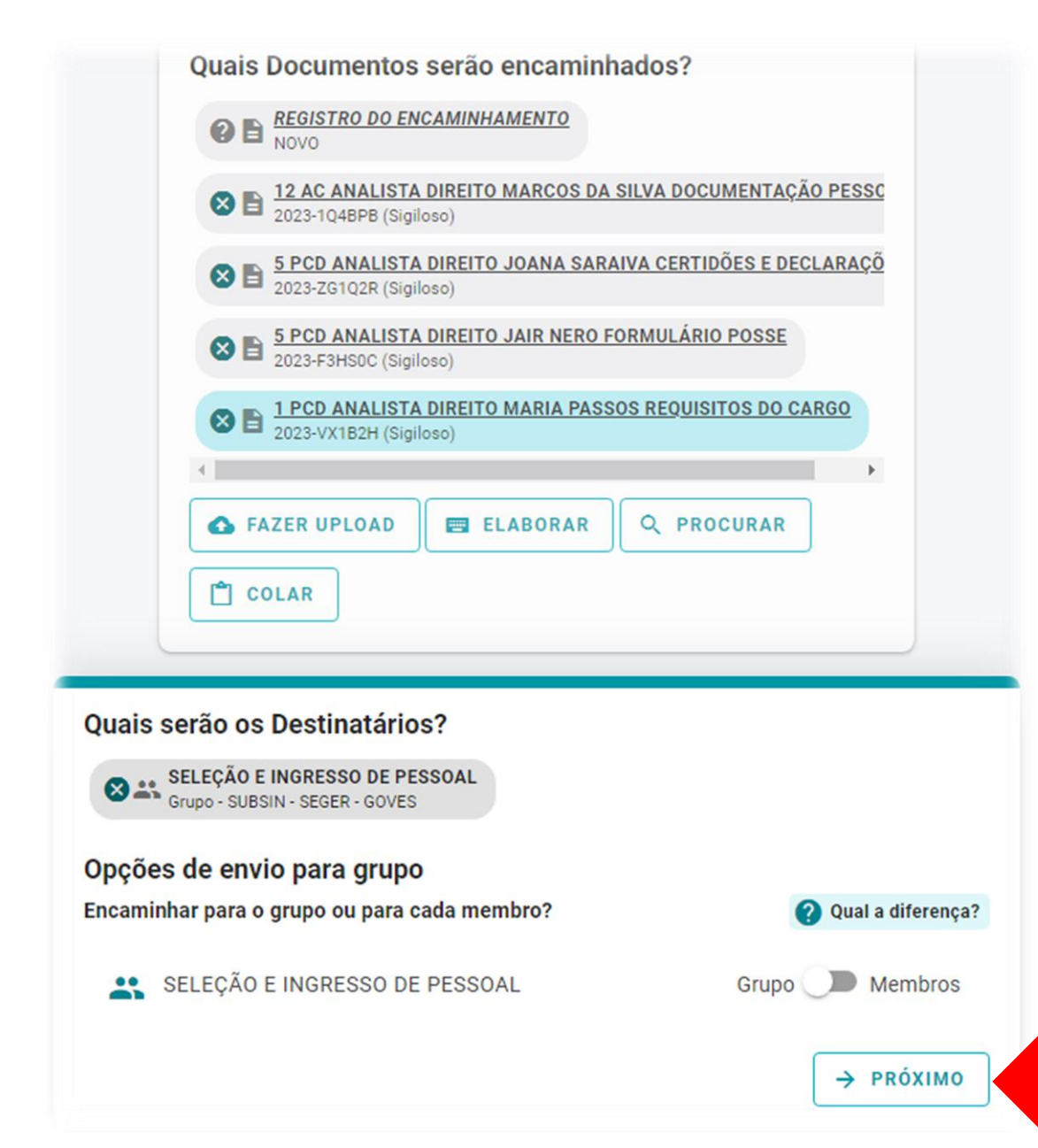

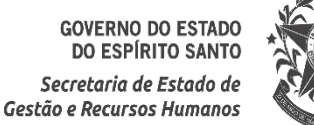

# 10 ENCAMINHAR DOCUMENTAÇÃO

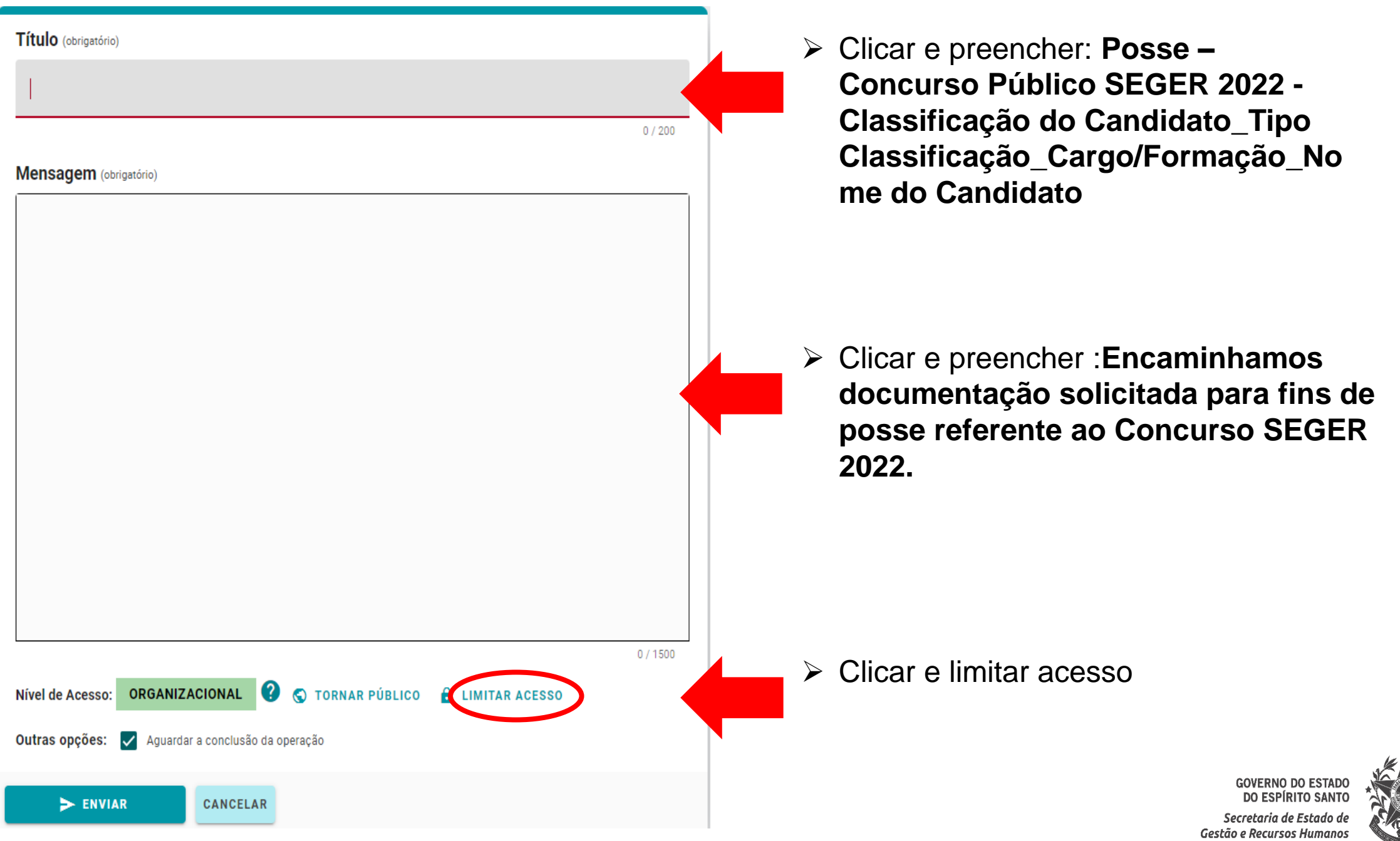

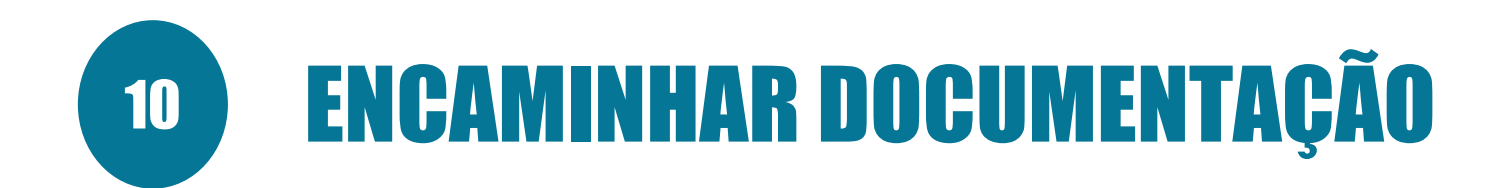

Clicar em:

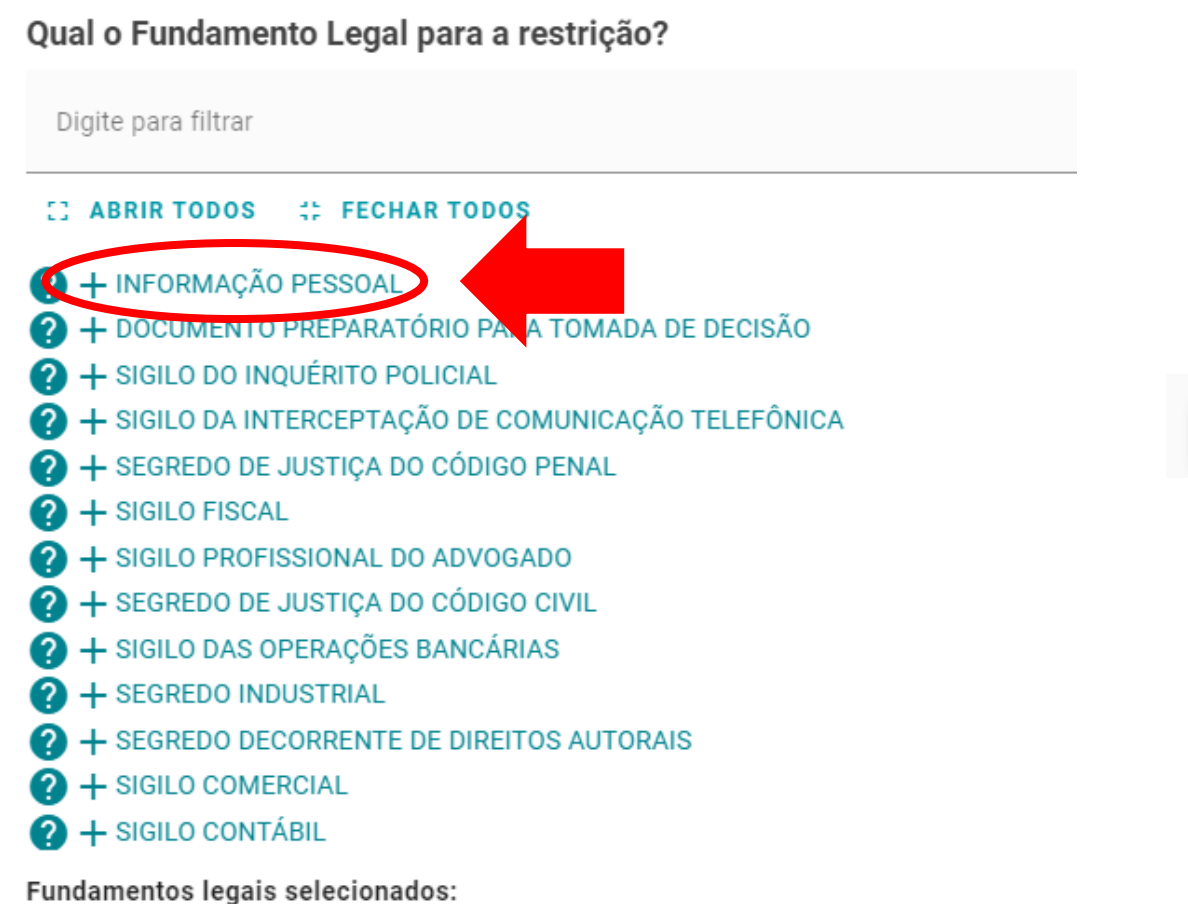

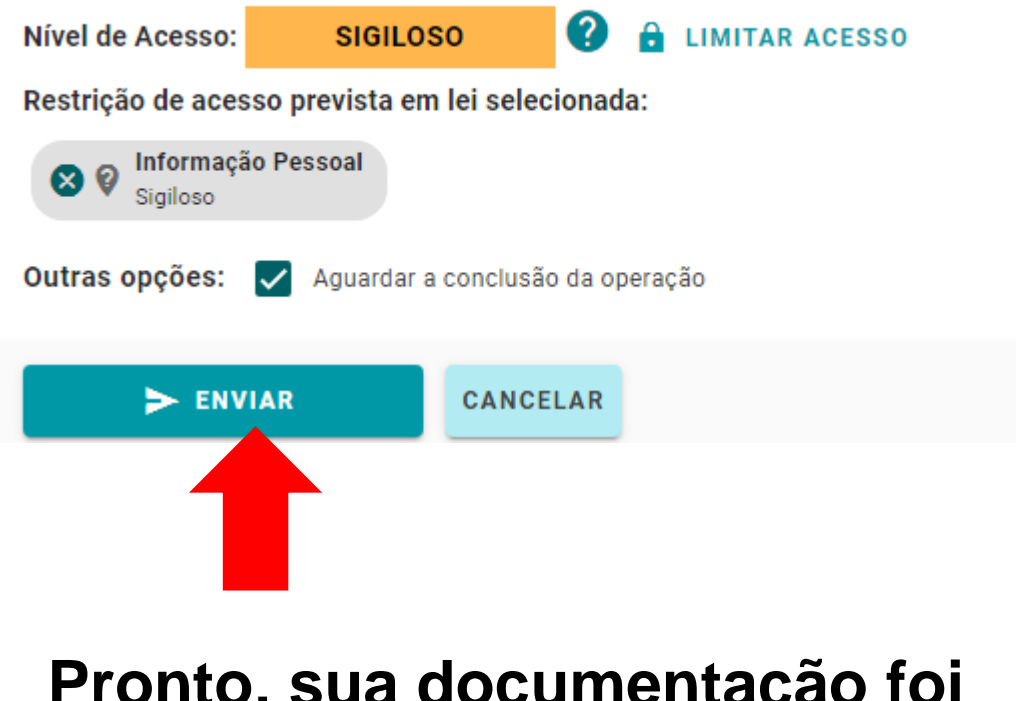

**Pronto, sua documentação foi encaminhada!**

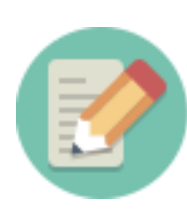

**Lembre-se de anotar o número do seu encaminhamento!GOVERNO DO ESTADO** DO ESPÍRITO SANT

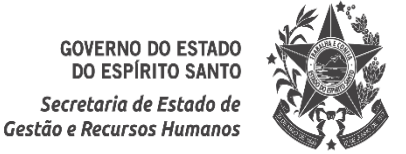